# Chapter 10: XML

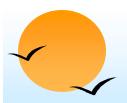

#### Introduction

- XML: Extensible Markup Language
- Defined by the WWW Consortium (W3C)
- Originally intended as a document markup language not a database language
  - Documents have tags giving extra information about sections of the document
    - E.g. <title> XML </title> <slide> Introduction ...</slide>
  - Perived from SGML (Standard Generalized Markup Language), but simpler to use than SGML
  - Extensible, unlike HTML
    - Users can add new tags, and separately specify how the tag should be handled for display
  - Goal was (is?) to replace HTML as the language for publishing documents on the Web

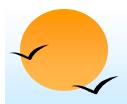

## XML Introduction (Cont.)

- The ability to specify new tags, and to create nested tag structures made XML a great way to exchange data, not just documents.
  - Much of the use of XML has been in data exchange applications, not as a replacement for HTML
- Tags make data (relatively) self-documenting

```
E.g.
  <hank>
     <account>
        <account-number> A-101 </account-number>
        <branch-name> Downtown 
        <balance>
                        500
                                </balance>
     </account>
     <depositor>
        <account-number> A-101 </account-number>
        <customer-name> Johnson </customer-name>
     </depositor>
  </hank>
```

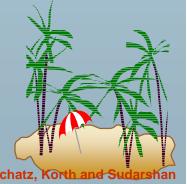

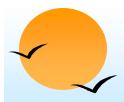

#### **XML: Motivation**

- Data interchange is critical in today's networked world
  - Examples:
    - Banking: funds transfer
    - Order processing (especially inter-company orders)
    - Scientific data
      - Chemistry: ChemML, ...
      - Genetics: BSML (Bio-Sequence Markup Language), ...
  - Paper flow of information between organizations is being replaced by electronic flow of information
- Each application area has its own set of standards for representing information
- XML has become the basis for all new generation data interchange formats

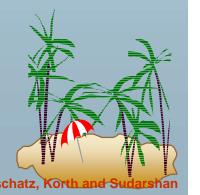

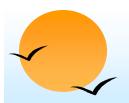

## XML Motivation (Cont.)

- Earlier generation formats were based on plain text with line headers indicating the meaning of fields
  - Similar in concept to email headers
  - Does not allow for nested structures, no standard "type" language
  - Tied too closely to low level document structure (lines, spaces, etc)
- Each XML based standard defines what are valid elements, using
  - XML type specification languages to specify the syntax
    - DTD (Document Type Descriptors)
    - XML Schema
  - Plus textual descriptions of the semantics
- XML allows new tags to be defined as required
  - However, this may be constrained by DTDs
- A wide variety of tools is available for parsing, browsing and querying XML documents/data

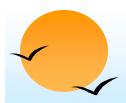

#### **Structure of XML Data**

- Tag: label for a section of data
- Element: section of data beginning with <tagname> and ending with matching </tagname></tagname></tagname></tagname>
- Elements must be properly nested
  - Proper nesting
    - <account> ... <balance> ... </balance> </account>
  - Improper nesting
    - <account> ... <balance> ... </account> </balance>
  - Formally: every start tag must have a unique matching end tag, that is in the context of the same parent element.
- Every document must have a single top-level element

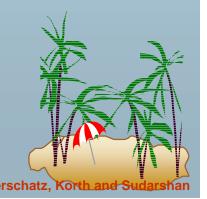

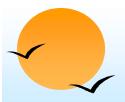

## **Example of Nested Elements**

```
<bank-1>
   <customer>
     <customer-name> Hayes </customer-name>
     <customer-street> Main </customer-street>
     <customer-city>
     <account>
       <account-number> A-102 </account-number>
       <branch-name> Perryridge </branch-name>
       <balance>
                       400 </balance>
     </account>
     <account>
     </account>
   </customer>
```

</bank-1>

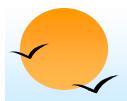

## **Motivation for Nesting**

- Nesting of data is useful in data transfer
  - Example: elements representing customer-id, customer name, and address nested within an order element
- Nesting is not supported, or discouraged, in relational databases
  - With multiple orders, customer name and address are stored redundantly
  - normalization replaces nested structures in each order by foreign key into table storing customer name and address information
  - Nesting is supported in object-relational databases
- But nesting is appropriate when transferring data
  - External application does not have direct access to data referenced by a foreign key

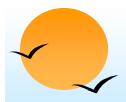

## Structure of XML Data (Cont.)

- Mixture of text with sub-elements is legal in XML.
  - Example:

Useful for document markup, but discouraged for data representation

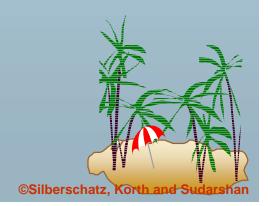

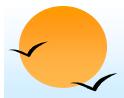

#### **Attributes**

Elements can have attributes

- Attributes are specified by name=value pairs inside the starting tag of an element
- An element may have several attributes, but each attribute name can only occur once
  - <account acct-type = "checking" monthly-fee="5">

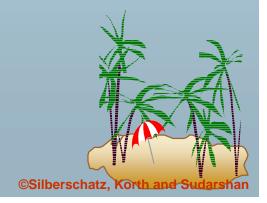

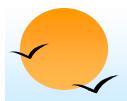

#### **Attributes Vs. Subelements**

- Distinction between subelement and attribute
  - In the context of documents, attributes are part of markup, while subelement contents are part of the basic document contents
  - In the context of data representation, the difference is unclear and may be confusing
    - Same information can be represented in two ways
      - <account account-number = "A-101"> .... </account>
  - Suggestion: use attributes for identifiers of elements, and use subelements for contents

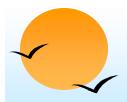

## **More on XML Syntax**

- Elements without subelements or text content can be abbreviated by ending the start tag with a /> and deleting the end tag
  - <account number="A-101" branch="Perryridge" balance="200 />
- To store string data that may contain tags, without the tags being interpreted as subelements, use CDATA as below
  - <![CDATA[<account> ... </account>]]>
    - ## Here, <account> and </account> are treated as just strings

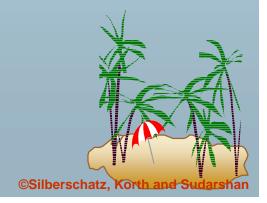

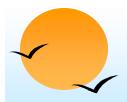

## **Namespaces**

- XML data has to be exchanged between organizations
- Same tag name may have different meaning in different organizations, causing confusion on exchanged documents
- Specifying a unique string as an element name avoids confusion
- Better solution: use unique-name:element-name
- Avoid using long unique names all over document by using XML Namespaces

```
<br/>
<br/>
<br/>
<br/>
<br/>
<br/>
<br/>
<br/>
<br/>
<br/>
<br/>
<br/>
<br/>
<br/>
<br/>
<br/>
<br/>
<br/>
<br/>
<br/>
<br/>
<br/>
<br/>
<br/>
<br/>
<br/>
<br/>
<br/>
<br/>
<br/>
<br/>
<br/>
<br/>
<br/>
<br/>
<br/>
<br/>
<br/>
<br/>
<br/>
<br/>
<br/>
<br/>
<br/>
<br/>
<br/>
<br/>
<br/>
<br/>
<br/>
<br/>
<br/>
<br/>
<br/>
<br/>
<br/>
<br/>
<br/>
<br/>
<br/>
<br/>
<br/>
<br/>
<br/>
<br/>
<br/>
<br/>
<br/>
<br/>
<br/>
<br/>
<br/>
<br/>
<br/>
<br/>
<br/>
<br/>
<br/>
<br/>
<br/>
<br/>
<br/>
<br/>
<br/>
<br/>
<br/>
<br/>
<br/>
<br/>
<br/>
<br/>
<br/>
<br/>
<br/>
<br/>
<br/>
<br/>
<br/>
<br/>
<br/>
<br/>
<br/>
<br/>
<br/>
<br/>
<br/>
<br/>
<br/>
<br/>
<br/>
<br/>
<br/>
<br/>
<br/>
<br/>
<br/>
<br/>
<br/>
<br/>
<br/>
<br/>
<br/>
<br/>
<br/>
<br/>
<br/>
<br/>
<br/>
<br/>
<br/>
<br/>
<br/>
<br/>
<br/>
<br/>
<br/>
<br/>
<br/>
<br/>
<br/>
<br/>
<br/>
<br/>
<br/>
<br/>
<br/>
<br/>
<br/>
<br/>
<br/>
<br/>
<br/>
<br/>
<br/>
<br/>
<br/>
<br/>
<br/>
<br/>
<br/>
<br/>
<br/>
<br/>
<br/>
<br/>
<br/>
<br/>
<br/>
<br/>
<br/>
<br/>
<br/>
<br/>
<br/>
<br/>
<br/>
<br/>
<br/>
<br/>
<br/>
<br/>
<br/>
<br/>
<br/>
<br/>
<br/>
<br/>
<br/>
<br/>
<br/>
<br/>
<br/>
<br/>
<br/>
<br/>
<br/>
<br/>
<br/>
<br/>
<br/>
<br/>
<br/>
<br/>
<br/>
<br/>
<br/>
<br/>
<br/>
<br/>
<br/>
<br/>
<br/>
<br/>
<br/>
<br/>
<br/>
<br/>
<br/>
<br/>
<br/>
<br/>
<br/>
<br/>
<br/>
<br/>
<br/>
<br/>
<br/>
<br/>
<br/>
<br/>
<br/>
<br/>
<br/>
<br/>
<br/>
<br/>
<br/>
<br/>
<br/>
<br/>
<br/>
<br/>
<br/>
<br/>
<br/>
<br/>
<br/>
<br/>
<br/>
<br/>
<br/>
<br/>
<br/>
<br/>
<br/>
<br/>
<br/>
<br/>
<br/>
<br/>
<br/>
<br/>
<br/>
<br/>
<br/>
<br/>
<br/>
<br/>
<br/>
<br/>
<br/>
<br/>
<br/>
<br/>
<br/>
<br/>
<br/>
<br/>
<br/>
<br/>
<br/>
<br/>
<br/>
<br/>
<br/>
<br/>
<br/>
<br/>
<br/>
<br/>
<br/>
<br/>
<br/>
<br/>
<br/>
<br/>
<br/>
<br/>
<br/>
<br/>
<br/>
<br/>
<br/>
<br/>
<br/>
<br/>
<br/>
<br/>
<br/>
<br/>
<br/>
<br/>
<br/>
<br/>
<br/>
<br/>
<br/>
<br/>
<br/>
<br/>
<br/>
<br/>
<br/>
<br/>
<br/>
<br/>
<br/>
<br/>
<br/>
<br/>
<br/>
<br/>
<br/>
<br/>
<br/>
<br/>
<br/>
<br/>
<br/>
<br/>
```

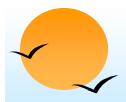

#### **XML Document Schema**

- Database schemas constrain what information can be stored, and the data types of stored values
- XML documents are not required to have an associated schema
- However, schemas are very important for XML data exchange
  - Otherwise, a site cannot automatically interpret data received from another site
- Two mechanisms for specifying XML schema
  - Document Type Definition (DTD)
    - Widely used
  - XML Schema
    - Newer, increasing use

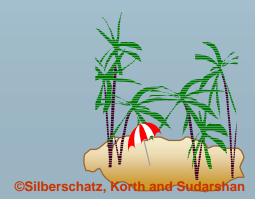

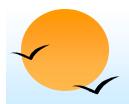

## **Document Type Definition (DTD)**

- The type of an XML document can be specified using a DTD
- DTD constraints structure of XML data
  - What elements can occur
  - What attributes can/must an element have
  - What subelements can/must occur inside each element, and how many times.
- DTD does not constrain data types
  - All values represented as strings in XML
- DTD syntax
  - <!ELEMENT element (subelements-specification) >
  - <!ATTLIST element (attributes) >

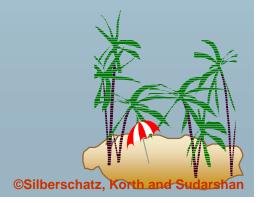

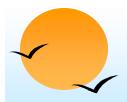

## **Element Specification in DTD**

- Subelements can be specified as
  - names of elements, or
  - #PCDATA (parsed character data), i.e., character strings
  - EMPTY (no subelements) or ANY (anything can be a subelement)
- Example
  - <! ELEMENT depositor (customer-name account-number)>
  - <! ELEMENT customer-name (#PCDATA)>
  - <! ELEMENT account-number (#PCDATA)>
- Subelement specification may have regular expressions
  - <!ELEMENT bank ( ( account | customer | depositor)+)>
    - Notation:
      - "|" alternatives
      - "+" 1 or more occurrences
      - "\*" 0 or more occurrences

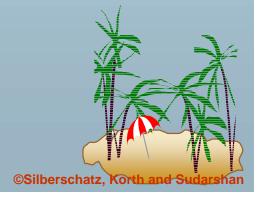

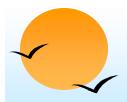

#### **Bank DTD**

```
<!DOCTYPE bank [
   <!ELEMENT bank ( ( account | customer | depositor)+)>
   <!ELEMENT account (account-number branch-name balance)>
   <! ELEMENT customer(customer-name customer-street
                                            customer-city)>
   <! ELEMENT depositor (customer-name account-number)>
   <! ELEMENT account-number (#PCDATA)>
   <! ELEMENT branch-name (#PCDATA)>
   <! ELEMENT balance(#PCDATA)>
   <! ELEMENT customer-name(#PCDATA)>
   <! ELEMENT customer-street(#PCDATA)>
   <! ELEMENT customer-city(#PCDATA)>
]>
```

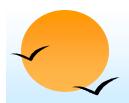

## **Attribute Specification in DTD**

- Attribute specification : for each attribute
  - Name
  - Type of attribute
    - **CDATA**
    - ID (identifier) or IDREF (ID reference) or IDREFS (multiple IDREFs)
      - more on this later
  - Whether
    - mandatory (#REQUIRED)
    - plas a default value (value),
    - or neither (#IMPLIED)
- Examples
  - <!ATTLIST account acct-type CDATA "checking">
  - <!ATTLIST customer

    customer-id ID # REQUIRED

    accounts IDREFS # REQUIRED >

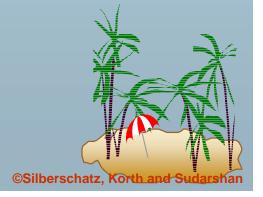

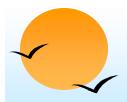

### **IDs and IDREFs**

- An element can have at most one attribute of type ID
- The ID attribute value of each element in an XML document must be distinct
  - Thus the ID attribute value is an object identifier
- An attribute of type IDREF must contain the ID value of an element in the same document
- An attribute of type IDREFS contains a set of (0 or more) ID values. Each ID value must contain the ID value of an element in the same document

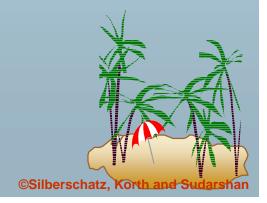

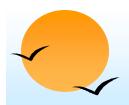

#### **Bank DTD with Attributes**

Bank DTD with ID and IDREF attribute types.

```
<!DOCTYPE bank-2[
    <!ELEMENT account (branch, balance)>
    <!ATTLIST account
        account-number ID # REQUIRED
        owners IDREFS # REQUIRED>
        <!ELEMENT customer(customer-name, customer-street, customer-city)>
        <!ATTLIST customer
        customer-id ID # REQUIRED
        accounts IDREFS # REQUIRED>
        ... declarations for branch, balance, customer-name, customer-street and customer-city /
```

]>

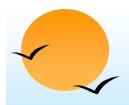

#### XML data with ID and IDREF attributes

```
<bank-2>
   <account account-number="A-401" owners="C100 C102">
       <branch-name> Downtown 
       <balance> 500 </balance>
   </account>
   <customer customer-id="C100" accounts="A-401">
       <customer-name>Joe </customer-name>
       <customer-street> Monroe </customer-street>
       <customer-city>
   </customer>
   <customer customer-id="C102" accounts="A-401 A-402">
       <customer-name> Mary </customer-name>
       <customer-street> Erin </customer-street>
       <customer-city>
   </customer>
</hank-2>
```

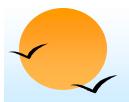

#### **Limitations of DTDs**

- No typing of text elements and attributes
  - All values are strings, no integers, reals, etc.
- Difficult to specify unordered sets of subelements
  - Order is usually irrelevant in databases
  - (A | B)\* allows specification of an unordered set, but
    - Cannot ensure that each of A and B occurs only once
- IDs and IDREFs are untyped
  - The *owners* attribute of an account may contain a reference to another account, which is meaningless
    - owners attribute should ideally be constrained to refer to customer elements

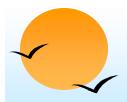

#### XML Schema

- XML Schema is a more sophisticated schema language which addresses the drawbacks of DTDs. Supports
  - Typing of values
    - E.g. integer, string, etc
    - Also, constraints on min/max values
  - User defined types
  - Is itself specified in XML syntax, unlike DTDs
    - More standard representation, but verbose
  - Is integrated with namespaces
  - Many more features
    - List types, uniqueness and foreign key constraints, inheritance ...
- BUT: significantly more complicated than DTDs, not yet widely used.

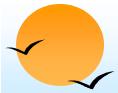

#### XML Schema Version of Bank DTD

```
<xsd:schema xmlns:xsd=http://www.w3.org/2001/XMLSchema>
<xsd:element name="bank" type="BankType"/>
<xsd:element name="account">
   <xsd:complexType>
      <xsd:sequence>
          <xsd:element name="account-number" type="xsd:string"/>
          <xsd:element name="branch-name"</pre>
                                               type="xsd:string"/>
          <xsd:element name="balance"</pre>
                                               type="xsd:decimal"/>
      </xsd:squence>
   </xsd:complexType>
</xsd:element>
..... definitions of customer and depositor ....
<xsd:complexType name="BankType">
   <xsd:squence>
        <xsd:element ref="account" minOccurs="0" maxOccurs="unbounded"/>
        <xsd:element ref="customer" minOccurs="0" maxOccurs="unbounded"/>
        <xsd:element ref="depositor" minOccurs="0" maxOccurs="unbounded"/>
    </xsd:sequence>
</xsd:complexType>
</xsd:schema>
```

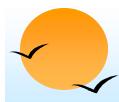

## **Querying and Transforming XML Data**

- Translation of information from one XML schema to another
- Querying on XML data
- Above two are closely related, and handled by the same tools
- Standard XML querying/translation languages
  - XPath
    - Simple language consisting of path expressions
  - XSLT
    - Simple language designed for translation from XML to XML and XML to HTML
  - XQuery
    - An XML query language with a rich set of features
- Wide variety of other languages have been proposed, and some served as basis for the Xquery standard
  - XML-QL, Quilt, XQL, ...

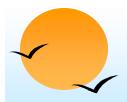

#### **Tree Model of XML Data**

- Query and transformation languages are based on a tree model of XML data
- An XML document is modeled as a tree, with nodes corresponding to elements and attributes
  - Element nodes have children nodes, which can be attributes or subelements
  - Text in an element is modeled as a text node child of the element
  - Children of a node are ordered according to their order in the XML document
  - Element and attribute nodes (except for the root node) have a single parent, which is an element node
  - P The root node has a single child, which is the root element of the document
- We use the terminology of nodes, children, parent, siblings, ancestor, descendant, etc., which should be interpreted in the above tree model of XML data.

#### **XPath**

- XPath is used to address (select) parts of documents using path expressions
- A path expression is a sequence of steps separated by "/"
  - Think of file names in a directory hierarchy
- Result of path expression: set of values that along with their containing elements/attributes match the specified path
- E.g. /bank-2/customer/customer-name evaluated on the bank-2 data we saw earlier returns
  - <customer-name>Joe</customer-name>
    <customer-name>Mary</customer-name>
- E.g. /bank-2/customer/customer-name/text() returns the same names, but without the enclosing tags

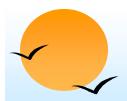

## XPath (Cont.)

- The initial "/" denotes root of the document (above the top-level tag)
- Path expressions are evaluated left to right
  - Each step operates on the set of instances produced by the previous step
- Selection predicates may follow any step in a path, in []
  - E.g. /bank-2/account[balance > 400]
    - preturns account elements with a balance value greater than 400
    - /bank-2/account[balance] returns account elements containing a balance subelement
- Attributes are accessed using "@"
  - E.g. /bank-2/account[balance > 400]/@account-number
    - returns the account numbers of those accounts with balance 400
  - IDREF attributes are not dereferenced automatically (more on this later)

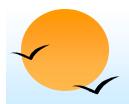

### **Functions in XPath**

- XPath provides several functions
  - The function count() at the end of a path counts the number of elements in the set generated by the path
    - - Returns accounts with > 2 customers
  - Also function for testing position (1, 2, ..) of node w.r.t. siblings
- Boolean connectives and and or and function not() can be used in predicates
- IDREFs can be referenced using function id()
  - id() can also be applied to sets of references such as IDREFS and even to strings containing multiple references separated by blanks
  - E.g. /bank-2/account/id(@owner)
    - returns all customers referred to from the owners attribute of account elements.

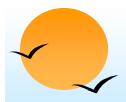

#### **More XPath Features**

- Operator "|" used to implement union
  - E.g. /bank-2/account/id(@owner) | /bank-2/loan/id(@borrower)
    - gives customers with either accounts or loans
    - However, "|" cannot be nested inside other operators.
- "//" can be used to skip multiple levels of nodes
  - E.g. /bank-2//customer-name
    - finds any customer-name element anywhere under the /bank-2 element, regardless of the element in which it is contained.
- A step in the path can go to:

parents, siblings, ancestors and descendants

of the nodes generated by the previous step, not just to the children

- \* "//", described above, is a short from for specifying "all descendants"
- ".." specifies the parent.
- We omit further details,

#### **XSLT**

- A stylesheet stores formatting options for a document, usually separately from document
  - E.g. HTML style sheet may specify font colors and sizes for headings, etc.
- The XML Stylesheet Language (XSL) was originally designed for generating HTML from XML
- XSLT is a general-purpose transformation language
  - Can translate XML to XML, and XML to HTML
- XSLT transformations are expressed using rules called templates
  - Templates combine selection using XPath with construction of results

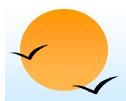

## **XSLT Templates**

Example of XSLT template with **match** and **select** part

```
<xsl:template match="/bank-2/customer">
   <xsl:value-of select="customer-name"/>
</xsl:template>
<xsl:template match="*"/>
```

- The match attribute of xsl:template specifies a pattern in XPath
- Elements in the XML document matching the pattern are processed by the actions within the xsl:template element
  - xsl:value-of selects (outputs) specified values (here, customer-name)
- For elements that do not match any template
  - Attributes and text contents are output as is
  - Templates are recursively applied on subelements
- The <xsl:template match="\*"/> template matches all elements that do not match any other template
  - Used to ensure that their contents do not get output.

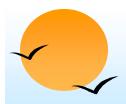

## **XSLT Templates (Cont.)**

- If an element matches several templates, only one is used
  - Which one depends on a complex priority scheme/user-defined priorities
  - We assume only one template matches any element

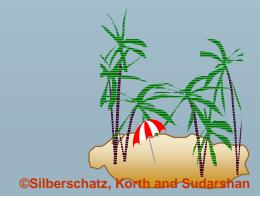

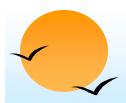

## **Creating XML Output**

- Any text or tag in the XSL stylesheet that is not in the xsl namespace is output as is
- E.g. to wrap results in new XML elements.

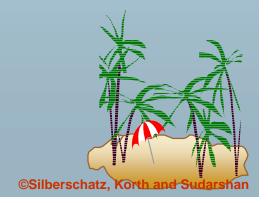

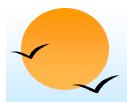

## **Creating XML Output (Cont.)**

- Note: Cannot directly insert a xsl:value-of tag inside another tag
  - E.g. cannot create an attribute for <customer> in the previous example by directly using xsl:value-of
  - XSLT provides a construct xsl:attribute to handle this situation
    - xsl:attribute adds attribute to the preceding element

xsl:element is used to create output elements with computed names

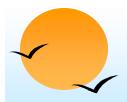

#### **Structural Recursion**

- Action of a template can be to recursively apply templates to the contents of a matched element
- E.g.

#### Example output:

```
<customers>
  <customer> John </customer>
  <customer> Mary </customer>
  </customers>
```

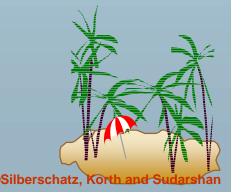

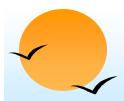

### **Joins in XSLT**

- XSLT keys allow elements to be looked up (indexed) by values of subelements or attributes
  - Keys must be declared (with a name) and, the key() function can then be used for lookup. E.g.
    - <xsl:key name="acctno" match="account" use="account-number"/>
    - <xsl:value-of select=key("acctno", "A-101")</p>
- Keys permit (some) joins to be expressed in XSLT

```
<xsl:key name="acctno" match="account" use="account-number"/>
```

<xsl:key name="custno" match="customer" use="customer-name"/>

<xsl:template match="depositor">

<cust-acct>

<xsl:value-of select=key("custno", "customer-name")/>

<xsl:value-of select=key("acctno", "account-number")/>

</cust-acct>

</xsl:template>

<xsl:template match="\*"/>

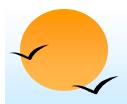

# **Sorting in XSLT**

- Using an xsl:sort directive inside a template causes all elements matching the template to be sorted
  - Sorting is done before applying other templates
- **■** E.g.

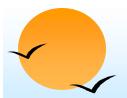

# **XQuery**

- XQuery is a general purpose query language for XML data
- Currently being standardized by the World Wide Web Consortium (W3C)
  - P The textbook description is based on a March 2001 draft of the standard. The final version may differ, but major features likely to stay unchanged.
- Alpha version of XQuery engine available free from Microsoft
- XQuery is derived from the Quilt query language, which itself borrows from SQL, XQL and XML-QL
- XQuery uses a

```
for ... let ... where .. result ...
```

syntax

for ⇔ SQL from

where  $\Leftrightarrow$  SQL where

result SQL select

let allows temporary variables, and has no equivalent in SQL

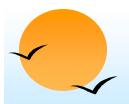

# **FLWR Syntax in XQuery**

- For clause uses XPath expressions, and variable in for clause ranges over values in the set returned by XPath
- Simple FLWR expression in XQuery
  - find all accounts with balance > 400, with each result enclosed in an <account-number> .. </account-number> tag

for \$x in /bank-2/account

**let** \$acctno := \$x/@account-number

where \$x/balance > 400

return <account-number> \$acctno </account-number>

Let clause not really needed in this query, and selection can be done In XPath. Query can be written as:

for \$x in /bank-2/account[balance>400]
return <account-number> \$x/@account-number
</account-number>

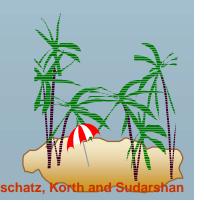

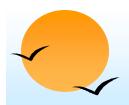

# **Path Expressions and Functions**

- Path expressions are used to bind variables in the for clause, but can also be used in other places
  - E.g. path expressions can be used in **let** clause, to bind variables to results of path expressions
- The function distinct() can be used to removed duplicates in path expression results
- The function **document(name)** returns root of named document
  - E.g. document("bank-2.xml")/bank-2/account
- Aggregate functions such as sum() and count() can be applied to path expression results
- XQuery does not support group by, but the same effect can be got by nested queries, with nested FLWR expressions within a result clause
  - More on nested queries later

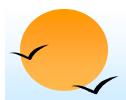

### **Joins**

Joins are specified in a manner very similar to SQL

```
for $a in /bank/account,
    $c in /bank/customer,
    $d in /bank/depositor

where $a/account-number = $d/account-number
    and $c/customer-name = $d/customer-name
return <cust-acct> $c $a </cust-acct>
```

The same query can be expressed with the selections specified as XPath selections:

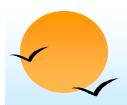

# **Changing Nesting Structure**

The following query converts data from the flat structure for bank information into the nested structure used in bank-1

\$c/\* denotes all the children of the node to which \$c is bound, without the enclosing top-level tag

Exercise for reader: write a nested query to find sum of account balances, grouped by branch.

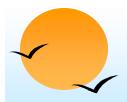

# **XQuery Path Expressions**

- \$c/text() gives text content of an element without any subelements/tags
- XQuery path expressions support the "->" operator for dereferencing IDREFs
  - Equivalent to the id() function of XPath, but simpler to use
  - Can be applied to a set of IDREFs to get a set of results
  - June 2001 version of standard has changed "->" to "=>"

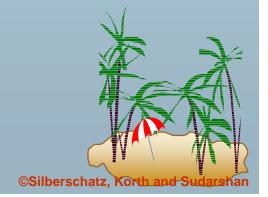

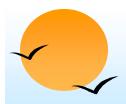

# **Sorting in XQuery**

■ **Sortby** clause can be used at the end of any expression. E.g. to return customers sorted by name

```
for $c in /bank/customer
return <customer> $c/* </customer> sortby(name)
```

 Can sort at multiple levels of nesting (sort by customer-name, and by account-number within each customer)

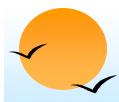

# **Functions and Other XQuery Features**

- User defined functions with the type system of XMLSchema function balances(xsd:string \$c) returns list(xsd:numeric) { for \$d in /bank/depositor[customer-name = \$c], \$a in /bank/account[account-number=\$d/account-number] return \$a/balance }
- Types are optional for function parameters and return values
- Universal and existential quantification in where clause predicates
  - some \$e in path satisfies P
  - every \$e in path satisfies P
- XQuery also supports If-then-else clauses

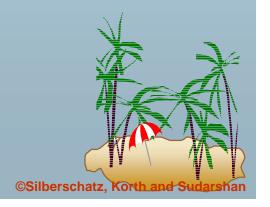

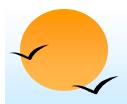

# **Application Program Interface**

- There are two standard application program interfaces to XML data:
  - SAX (Simple API for XML)
    - Based on parser model, user provides event handlers for parsing events
      - E.g. start of element, end of element
      - Not suitable for database applications
  - DOM (Document Object Model)
    - **XML** data is parsed into a tree representation
    - Variety of functions provided for traversing the DOM tree
    - E.g.: Java DOM API provides Node class with methods getParentNode(), getFirstChild(), getNextSibling() getAttribute(), getData() (for text node) getElementsByTagName(), ...
    - Also provides functions for updating DOM tree

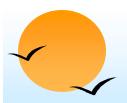

# **Storage of XML Data**

- XML data can be stored in
  - Non-relational data stores
    - Flat files
      - Natural for storing XML
      - But has all problems discussed in Chapter 1 (no concurrency, no recovery, ...)
    - XML database
      - Database built specifically for storing XML data, supporting DOM model and declarative querying
      - Currently no commercial-grade systems
  - Relational databases
    - Data must be translated into relational form
    - Advantage: mature database systems
    - Disadvantages: overhead of translating data and queries

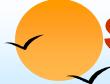

# Storage of XML in Relational Databases

#### Alternatives:

- String Representation
- Tree Representation
- Map to relations

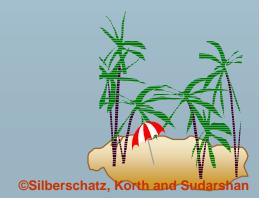

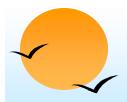

# **String Representation**

- Store each top level element as a string field of a tuple in a relational database
  - Use a single relation to store all elements, or
  - Use a separate relation for each top-level element type
    - E.g. account, customer, depositor relations
      - Each with a string-valued attribute to store the element

#### Indexing:

- Store values of subelements/attributes to be indexed as extra fields of the relation, and build indices on these fields
  - **E.g.** customer-name or account-number
- Oracle 9 supports function indices which use the result of a function as the key value.
  - The function should return the value of the required subelement/attribute

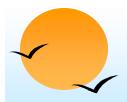

# **String Representation (Cont.)**

#### Benefits:

- Can store any XML data even without DTD
- As long as there are many top-level elements in a document, strings are small compared to full document
  - Allows fast access to individual elements.
- Drawback: Need to parse strings to access values inside the elements
  - Parsing is slow.

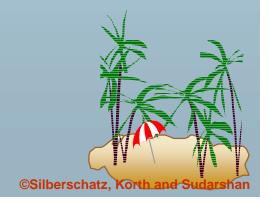

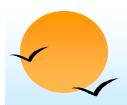

# **Tree Representation**

Tree representation: model XML data as tree and store using relations

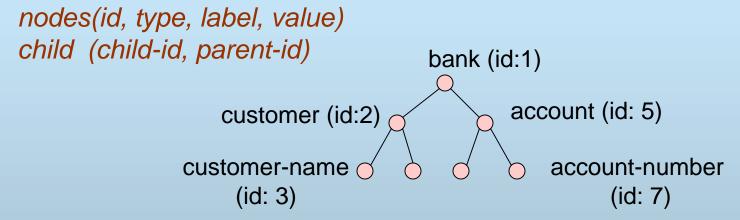

- Each element/attribute is given a unique identifier
- Type indicates element/attribute
- Label specifies the tag name of the element/name of attribute
- Value is the text value of the element/attribute
- The relation child notes the parent-child relationships in the tree
  - Can add an extra attribute to child to record ordering of children.

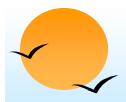

# **Tree Representation (Cont.)**

- Benefit: Can store any XML data, even without DTD
- Drawbacks:
  - Data is broken up into too many pieces, increasing space overheads
  - Even simple queries require a large number of joins, which can be slow

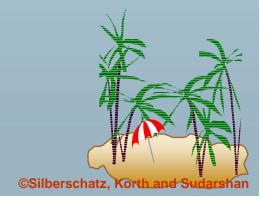

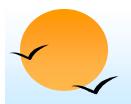

# **Mapping XML Data to Relations**

#### Map to relations

- If DTD of document is known, can map data to relations
- A relation is created for each element type
  - Elements (of type #PCDATA), and attributes are mapped to attributes of relations
  - More details on next slide ...

#### Benefits:

- Efficient storage
- Can translate XML queries into SQL, execute efficiently, and then translate SQL results back to XML
- Drawbacks: need to know DTD, translation overheads still present

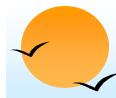

# Mapping XML Data to Relations (Cont.)

- Relation created for each element type contains
  - An id attribute to store a unique id for each element
  - A relation attribute corresponding to each element attribute
  - A parent-id attribute to keep track of parent element
    - As in the tree representation
    - Position information (ith child) can be store too
- All subelements that occur only once can become relation attributes
  - For text-valued subelements, store the text as attribute value
  - For complex subelements, can store the id of the subelement
- Subelements that can occur multiple times represented in a separate table
  - Similar to handling of multivalued attributes when converting ER diagrams to tables

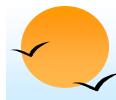

# Mapping XML Data to Relations (Cont.)

- E.g. For <u>bank-1</u> DTD with <u>account</u> elements nested within <u>customer</u> elements, create relations
  - customer(id, parent-id, customer-name, customer-stret, customer-city)
    - parent-id can be dropped here since parent is the sole root element
    - All other attributes were subelements of type #PCDATA, and occur only once
  - account (id, parent-id, account-number, branch-name, balance)
    - parent-id keeps track of which customer an account occurs under
    - Same account may be represented many times with different parents

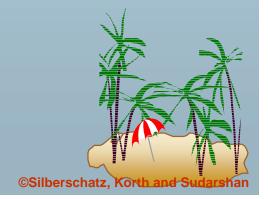